## SRソフトビジョン(全身版)クイックガイド

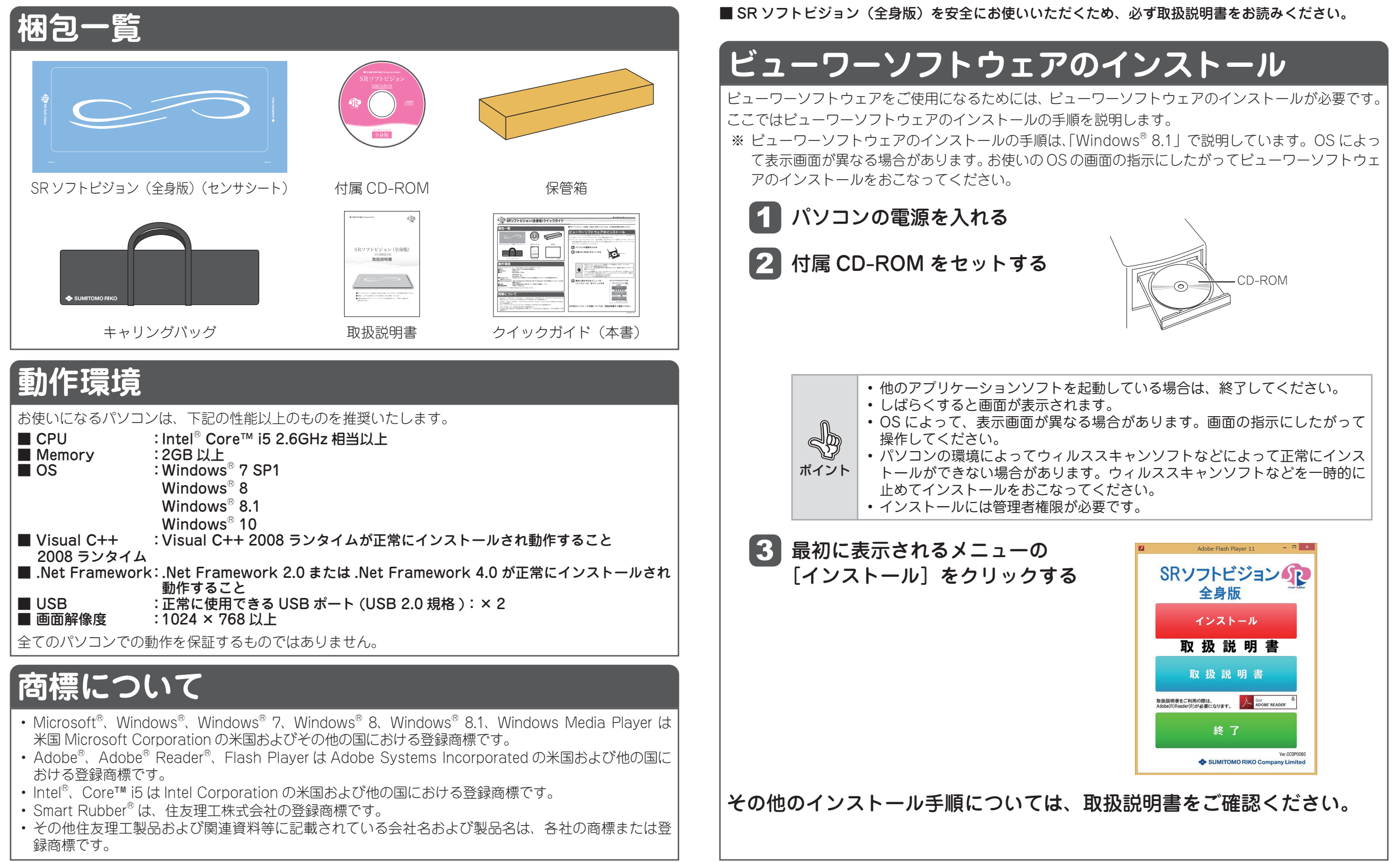